# **Effective Software**

Course 3: Virtual machine, byte-code, (de-)compilers, disassembler, profiling

David Šišlák david.sislak@fel.cvut.cz

### **Introduction – Virtual Machine**

- » Virtual machine execution model
  - source code
  - compiled VM byte-code
  - hybrid run-time environment (platform dependent VM impl.)
    - interpreted byte-code
    - complied assembly-code (native CPU code)
    - automated platform capability optimizations (e.g. use of SIMD)
- » byte-code vs. assembly-code
  - (+) platform independence (portable) architecture (RISC/CISC, bits), OS
  - (+) reflection observe, modify own structure at run-time
  - (+) small size
  - (-) slower execution interpreted mode, compilation latencies

### **Introduction - JAVA**

- » first release 1996 by Sun Microsystems (later Oracle)
- » many different implementations (GNU, IBM, etc.)
- » language changes and improvements
  - **1.4** (2002) assert, NIO
  - **5.0** (2004) generics, annotations, auto-boxing, enum, concurrency utils, varargs, foreach, profiling API
  - **6** (2005) basic java script support, performance and GC improvements (G1, compressed pointers), compiler API
  - **7** (2011) invokedynamic, switch strings, auto-closeable, GPU pipeline API
  - **8** (2014) lambda, streams, improved java script support (base on invokedynamic), removed permgen (metaspace/native mem. is used)
  - 9 (2017 ?) Ahead-of-Time Compilation (non-tiered vs. tiered AOT) non-tiered AOT provide predictable performance

# **Execution Time Comparison**

» The Computer Language Benchmarks Game

(http://benchmarksgame.alioth.debian.org/)

10 different algs. (e.g. DNA manipulation)

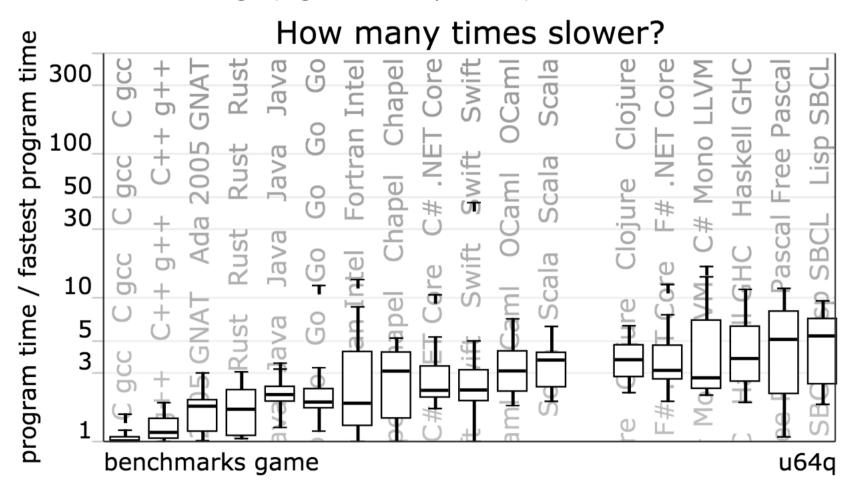

# JAVA Virtual Machine – Memory Layout

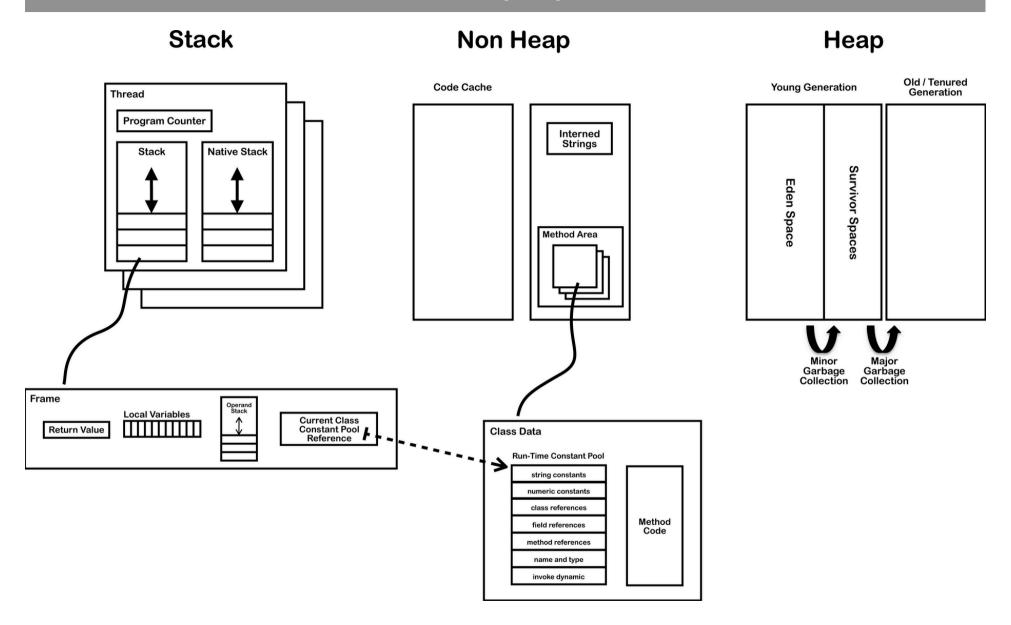

### JAVA Virtual Machine – Method Area

- » method area shared among all threads
  - » class definitions
    - » run-time constant pool
    - » field and method data
    - » byte-code for methods and constructors
    - » initialization methods (<clinit>, <init>)
- » native method stacks
  - » implementation of native methods

#### **JAVA Virtual Machine - Frame**

#### » frame

- » each thread has stack with frames (outside of heap, fixed length)
  StackOverflowError vs. OutOfMemoryError
- » frame is **created** each time method is invoked (**destroyed** after return)
- » frame **size** determined at compile-time (in class file)
- » variables (long, double in two)
  - » {this} instance call only!
  - » {method parameters}
  - » {local variables}
- » operand stack (any type)
  - » LIFO
- » reference to run-time constant pool (class def)
- » method + class is associated

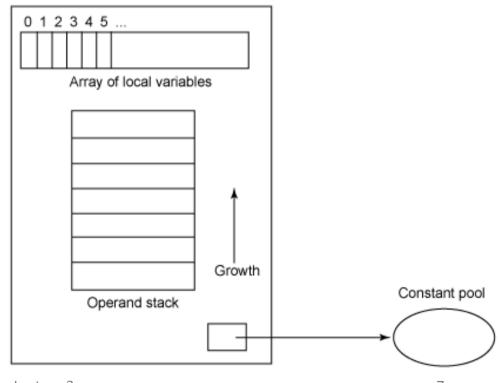

# JAVA Virtual Machine – Stack-oriented Bytecode

» stack-oriented - stack machine model for passing parameters and output

$$(2 + 3) \times 11 + 1$$

| Input | 2 | 3 | add | 11 | mul | 1  | add |
|-------|---|---|-----|----|-----|----|-----|
| Stack |   | 3 |     | 11 |     | 1  |     |
|       | 2 | 2 | 5   | 5  | 55  | 55 | 56  |

# JAVA Virtual Machine – Opcodes

- » opcode (1 byte + various parameters):
  - » load and store (aload\_0, istore, aconst\_null, ...)
  - » arithmetic and logic (ladd, fcmpl, ...)
  - » type conversion (i2b, d2i, ...)
  - » object manipulation (new, putfield, getfield, ...)
  - » stack management (swap, dup2, ...)
  - » control transfer (ifeq, goto, ...)
  - » method invocation (invokespecial, areturn, ...) frame manipulation
  - » exceptions and monitor concurrency (athrow, monitorenter, ...)
- » prefix/suffix i, l, s, b, c, f, d and a (reference)
- » variables as registers e.g. istore\_1 (variable 0 is this for instance method)

```
%rax,%r8
mov
                                     iconst_0
       $0x5,%eax
shl
                         VS.
                                     istore_3
       %r8d,%eax
sub
                                     iload 3
       %ecx,%eax
add
                                     bipush
                                                    100
       %edx
inc
```

### **JAVA Virtual Machine**

- » used to implement also other languages than JAVA
  - » Erlang -> Erjang
  - » JavaScript -> Rhino
  - » Python -> Jython
  - » Ruby -> Jruby
  - » Scala, Clojure functional programming
  - » others
- » byte-code is verified before executed:
  - » branches (jumps) are always to valid locations only within method
  - » any instruction operates on a fixed stack location (helps JIT for registers)
  - » data is always initialized and references are always type-safe
  - » access to private, package is controlled

```
public class Employee<Type> {
    private Type data;
    public int id;
    public Employee(Type data, int id) {
        update(data,id);
    private void update(Type data, int id) {
        this.data = data;
        this.id = id;
    public Type employeeData() {
        return data;
```

### JAVA Virtual Machine – Class File Structure

```
ClassFile {
    u4
                         magic;
    u_2
                        minor_version;
    u2
                        major_version;
                         constant_pool_count;
    u2
                         contant_pool[constant_pool_count - 1];
    cp_info
    u2
                         access_flags;
    u2
                         this_class;
                         super_class;
    u2
                         interfaces_count;
    u2
                         interfaces[interfaces_count];
    u2
    u2
                         fields_count;
    field_info
                         fields[fields_count];
    u2
                         methods_count;
                        methods[methods_count];
    method_info
                         attributes_count;
    u2
    attribute info
                        attributes[attributes_count];
```

### JAVA Virtual Machine – Example 1 – Class File

```
ca fe ba be 00 00 00 34 00 20 0a 00 06 00 19 0a | .....4. ......
00000010 00 05 00 1a 09 00 05 00 1b 09 00 05 00 1c 07 00 | ......
00000020 1d 07 00 1e 01 00 04 64 61 74 61 01 00 12 4c 6a |......data...Li
00000030 61 76 61 2f 6c 61 6e 67 2f 4f 62 6a 65 63 74 3b |ava/lang/Object;
00000040 01 00 09 53 69 67 6e 61 74 75 72 65 01 00 06 54 |...Signature...T|
00000050 54 79 70 65 3b 01 00 02 69 64 01 00 01 49 01 00 | Type:...id...I...
00000060 06 3c 69 6e 69 74 3e 01 00 16 28 4c 6a 61 76 61 |...init>...(Ljava|
000000070 2f 6c 61 6e 67 2f 4f 62 6a 65 63 74 3b 49 29 56 |/lang/Object;I)V|
00000080 01 00 04 43 6f 64 65 01 00 0f 4c 69 6e 65 4e 75 | ...Code...LineNul
00000090 6d 62 65 72 54 61 62 6c 65 01 00 0a 28 54 54 79
                                                    ImberTable...(TTvI
00000000 70 65 3b 49 29 56 01 00 06 75 70 64 61 74 65 01 | pe:I)V...update.
000000b0 00 0c 65 6d 70 6c 6f 79 65 65 44 61 74 61 01 00
                                                    I..employeeData..|
000000c0 14 28 29 4c 6a 61 76 61 2f 6c 61 6e 67 2f 4f 62 | I.()Ljava/lang/0b|
000000d0 6a 65 63 74 3b 01 00 08 28 29 54 54 79 70 65 3b
                                                    lject;...()TType;
000000e0 01 00 2b 3c 54 79 70 65 3a 4c 6a 61 76 61 2f 6c |...+<Type:Ljava/l|
000000f0 61 6e 67 2f 4f 62 6a 65 63 74 3b 3e 4c 6a 61 76 | lana/Object:>Ljav|
00000100 61 2f 6c 61 6e 67 2f 4f 62 6a 65 63 74 3b 01 00
                                                    la/lana/Obiect:..
00000110 0a 53 6f 75 72 63 65 46 69 6c 65 01 00 0d 45 6d |.SourceFile...Em|
00000120 70 6c 6f 79 65 65 2e 6a 61 76 61 0c 00 0d 00 1f |ployee.java.....
1......
00000140 00 11 65 6d 70 6c 6f 79 65 65 2f 45 6d 70 6c 6f
                                                    I..emplovee/EmploI
00000150 79 65 65 01 00 10 6a 61 76 61 2f 6c 61 6e 67 2f | yee...java/lang/l
00000160 4f 62 6a 65 63 74 01 00 03 28 29 56 00 21 00 05 |Object...()V.!..
00000170 00 06 00 00 00 02 00 02 00 07 00 08 00 01 00 09
                                                    1......
00000180 00 00 00 02 00 0a 00 01 00 0b 00 0c 00 00 03
00000190 00 01 00 0d 00 0e 00 02 00 0f 00 00 0b 00 03 |..........................
000001a0 00 03 00 00 00 0b 2a b7 00 01 2a 2b 1c b7 00 02 |.....*...*+....
000001b0 b1 00 00 00 01 00 10 00 00 00 0e 00 03 00 00 00 |......
000001c0 07 00 04 00 08 00 0a 00 09 00 09 00 00 02 00 |.....
000001e0 02 00 03 00 00 00 0b 2a 2b b5 00 03 2a 1c b5 00 |......*+...*...
000001f0 04 b1 00 00 00 01 00 10 00 00 0e 00 03 00 00 |......
00000200 00 0c 00 05 00 0d 00 0a 00 0e 00 09 00 00 02 1......
00000210 00 11 00 01 00 13 00 14 00 02 00 0f 00 00 00 1d |.....
00000220 00 01 00 01 00 00 00 05 2a b4 00 03 b0 00 00 00 |......*.....
00000230 01 00 10 00 00 00 06 00 01 00 00 00 11 00 09 00 |......
00000240 00 00 02 00 15 00 02 00 09 00 00 02 00 16 00 | .........
00000250 17 00 00 00 02 00 18
                                                     1.....
```

### JAVA Virtual Machine – Example 1 – Disassembled Constants

# public class employee. Employee Type extends java.lang. Object extends java.lang. Object

6<sup>th</sup> March 2017

```
minor version: 0
  major version: 52
  flags: ACC_PUBLIC, ACC_SUPER
Constant pool:
   #1 = Methodref
                           #6.#25
                                          // java/lang/Object."<init>":()V
   #2 = Methodref
                           #5.#26
                                          // employee/Employee.update:(Ljava/lang/Object;I)V
                           #5.#27
   #3 = Fieldref
                                          // employee/Employee.data:Ljava/lang/Object;
   #4 = Fieldref
                           #5.#28
                                          // employee/Employee.id:I
   #5 = Class
                           #29
                                          // employee/Employee
                                          // java/lana/Object
   #6 = Class
                           #30
   #7 = Utf8
                           data
   #8 = Utf8
                           Ljava/lang/Object;
   #9 = Utf8
                           Signature
  #10 = Utf8
                           TType;
  #11 = Utf8
                           id
  #12 = Utf8
                           Ι
  #13 = Utf8
                           <init>
  #14 = Utf8
                           (Ljava/lang/Object;I)V
  #15 = Utf8
                           Code
  #16 = Utf8
                           LineNumberTable
  #17 = Utf8
                           (TType; I)V
  #18 = Utf8
                           update
  #19 = Utf8
                           employeeData
  #20 = Utf8
                           ()Ljava/lang/Object;
  #21 = Utf8
                           ()TType;
  #22 = Utf8
                           <Type:Ljava/lang/Object;>Ljava/lang/Object;
  #23 = Utf8
                           SourceFile
  #24 = Utf8
                           Employee.java
  #25 = NameAndType
                           #13:#31
                                          // "<init>":()V
  #26 = NameAndType
                           #18:#14
                                          // update:(Ljava/lang/Object;I)V
  #27 = NameAndType
                           #7:#8
                                          // data:Liava/lana/Object;
  #28 = NameAndType
                           #11:#12
                                          // id:I
                           employee/Employee
  #29 = Utf8
  #30 = Utf8
                           java/lang/Object
  #31 = Utf8
Signature: #22
                                        // <Type:Ljava/lang/Object;>Ljava/lang/Object;
```

# JAVA Virtual Machine – Example 1 – Disassembled Fields

```
private Type data;
  descriptor: Ljava/lang/Object;
  flags: ACC_PRIVATE
  Signature: #10  // TType;

public int id;
  descriptor: I
  flags: ACC_PUBLIC
```

# JAVA Virtual Machine – Example 1 – Disassembled Method

```
public Type employeeData();
  descriptor: ()Ljava/lang/Object;
                                                           16
                                                                        public Type employeeData() {
  flags: ACC_PUBLIC
                                                           17
                                                                            return data;
  Code:
                                                           18
    stack=1, locals=1, args_size=1
       0: aload 0
                                            // Field data:Ljava/lang/Object;
       1: getfield
                        #3
       4: areturn
   LineNumberTable:
      line 17: 0
  Signature: #21
                                          // ()TType;
```

- » getfield
  - takes 1 ref from stack
  - build an index into runtime pool of class instance by reference this
- » areturn
  - takes 1 ref from stack
  - push onto the stack of calling method

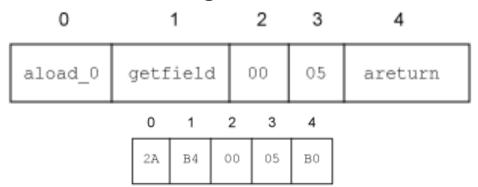

### JAVA Virtual Machine – Example 1 – Disassembled Constructor

```
public employee.Employee(Type, int);
  descriptor: (Ljava/lang/Object;I)V
 flags: ACC_PUBLIC
  Code:
   stack=3, locals=3, args_size=3
      0: aload 0
      1: invokespecial #1
                                          // Method java/lana/Object."<init>":()V
      4: aload 0
      5: aload 1
      6: iload 2
      7: invokespecial #2
                                          // Method update:(Ljava/lang/Object;I)V
     10: return
   LineNumberTable:
                                                                        public Employee(Type data, int id) {
     line 7: 0
                                                                            update(data,id);
                                                           8
     line 8: 4
     line 9: 10
 Signature: #17
                                        // (TType;I)V
                                                          10
                                                          11
                                                                       private void update(Type data, int id) {
private void update(Type, int);
                                                                            this.data = data;
                                                          12
  descriptor: (Ljava/lang/Object;I)V
                                                                            this.id = id;
                                                          13
 flags: ACC_PRIVATE
                                                          14
  Code:
    stack=2, locals=3, args_size=3
      0: aload_0
      1: aload_1
                                          // Field data:Ljava/lang/Object;
      2: putfield
                       #3
      5: aload 0
      6: iload_2
      7: putfield
                       #4
                                          // Field id:T
     10: return
   LineNumberTable:
     line 12: 0
     line 13: 5
                                                                                                                17
     line 14: 10
  Signature: #17
                                        // (TType;I)V
```

### JAVA Virtual Machine – Example 1 – Decompiler

» procyon – open-source JAVA decompiler, support JAVA 8

```
//
// Decompiled by Procyon v0.5.30
package employee;
public class Employee<Type>
                                                      public class Employee<Type> {
                                                           private Type data;
   private Type data;
                                                           public int id;
   public int id;
                                                           public Employee(Type data, int id) {
    public Employee(final Type type, final int n) {
                                                               update(data,id);
       this.update(type, n);
    private void update(final Type data, final int id) { ]
                                                           private void update(Type data, int id) {
       this.data = data;
                                                               this.data = data;
       this id = id:
                                                               this.id = id;
   public Type employeeData() {
                                                           public Type employeeData() {
       return this.data;
                                                               return data;
```

### JAVA Virtual Machine – Example 2 – Switch Source Code

```
private static Integer daysInMonth(int month, int year)
    int retVal;
    switch (month)
        case 1:
        case 3:
        case 5:
        case 7:
        case 8:
        case 10:
        case 12:
            retVal=31;
            break;
        case 2:
            retVal = (year % 4 == 0 && (year % 100 != 0 || year % 400 == 0)) ? 29 : 28;
            break;
        case 4:
        case 6:
        case 9:
        case 11:
            retVal = 30;
            break;
        default:
            throw new IllegalArgumentException("Unknown month: " + month);
    return new Integer(retVal);
private static int compute() {
    int month = 4;
    int year = 2000;
    int o=0;
    for (int i=0; i<1 000 000; i++) {
        o+=daysInMonth(month, year);
    return o;
```

## JAVA Virtual Machine – Example 2 – Switch Bytecode

```
private static java.lang.Integer daysInMonth(int, int);
                                                           int retVal;
 descriptor: (II)Ljava/lang/Integer;
 flags: ACC_PRIVATE, ACC_STATIC
                                                           switch (month)
 Code:
   stack=4, locals=3, args_size=2
     0: iload 0
                                                                case 1:
     1: tableswitch { // 1 to 12
                                                                case 3:
                1: 64
                2: 70
                                                                 case 5:
                3: 64
                                                                case 7:
                4: 102
                5: 64
                                                                case 8:
                6: 102
                                                                case 10:
                7: 64
                8: 64
                                                                case 12:
                9: 102
                10: 64
                                                                      retVal=31;
               11: 102
                                                                      break;
               12: 64
           default: 108
                                                                case 2:
                                                                      retVal = (year % 4 == 0 &&
    64: bipush
                   31
    66: istore_2
                                                                                       (year % 100 != 0 ||
    67: goto
                  135
                                                                                        year % 400 == 0)) ?
    70: iload_1
    71: iconst 4
                                                                                 29:28;
    72: irem
                                                                      break:
    73: ifne
    76: iload_1
                                                                case 4:
    77: bipush
                   100
                                                                case 6:
    79: irem
    80: ifne
                   91
                                                                case 9:
    83: iload 1
                                                                case 11:
    84: sipush
                   400
    87: irem
                                                                      retVal = 30;
    88: ifne
                   96
                                                                      break;
    91: bipush
                   29
    93: goto
                   98
                                                                default:
    96: bipush
                   28
                                                                      throw new IllegalArgumentException(
    98: istore_2
    99: goto
                  135
                                                                                 "Unknown month: " + month);
                   30
   102: bipush
   104: istore_2
   105: goto
                   135
                                                           return new Integer(retVal);
```

### JAVA Virtual Machine – Example 2 – Switch Bytecode

```
// class iava/lana/IlleaalAraumentException
108: new
111: dup
112: new
                                      // class java/lang/StringBuilder
115: dup
116: invokespecial #4
                                      // Method java/lang/StringBuilder."<init>":()V
119: ldc
                                      // String Unknown month:
121: invokevirtual #6
                                      // Method java/lana/StrinaBuilder.append:(Ljava/lana/Strina:)Ljava/lana/StrinaBuilder:
124: iload 0
125: invokevirtual #7
                                      // Method java/lang/StringBuilder.append:(I)Ljava/lang/StringBuilder;
                                      // Method java/lang/StringBuilder.toString:()Ljava/lang/String;
128: invokevirtual #8
131: invokespecial #9
                                      // Method java/lang/IllegalArgumentException."<init>":(Ljava/lang/String;)V
134: athrow
135: new
                   #10
                                      // class java/lang/Integer
138: dup
139: iload_2
                                      // Method java/lang/Integer."<init>":(I)V
140: invokespecial #11
143: areturn
LineNumberTable:
 line 7: 0
                                                                          default:
 line 16: 64
 line 17: 67
                                                                                throw new IllegalArgumentException(
 line 19: 70
                                                                                             "Unknown month: " + month);
 line 20: 99
 line 25: 102
 line 26: 105
                                                                   return new Integer(retVal);
 line 28: 108
 line 30: 135
StackMapTable: number_of_entries = 8
 frame_type = 251 /* same_frame_extended */
   offset_delta = 64
 frame_{type} = 5 /* same */
 frame_{type} = 20 /* same */
 frame type = 4 / * same * /
 frame_type = 65 /* same_locals_1_stack_item */
   stack = [ int ]
 frame_{type} = 3 /* same */
 frame_{type} = 5 /* same */
 frame_{type} = 252 /* append */
   offset_delta = 26
   locals = \lceil int \rceil
```

### JAVA Virtual Machine – Example 2 – Cycle Bytecode

```
private static int compute();
  descriptor: ()I
                                                                            private static int compute() {
  flags: ACC_PRIVATE, ACC_STATIC
                                                                                  int month = 4;
 Code:
   stack=3, locals=4, args_size=0
                                                                                  int year = 2000;
      0: iconst_4
                                                                                  int o=0:
      1: istore_0
      2: sipush
                      2000
                                                                                  for (int i=0; i<1 000 000; i++) {
      5: istore 1
                                                                                        o+=daysInMonth(month, year);
      6: iconst 0
      7: istore_2
      8: iconst_0
                                                                                  return o;
      9: istore_3
     10: iload 3
     11: ldc
                      #12
                                        // int 1000000
     13: if_icmpge
     16: iload_2
     17: iload_0
     18: iload_1
     19: invokestatic #13
                                        // Method daysInMonth:(II)Ljava/lang/Integer;
     22: invokevirtual #14
                                        // Method java/lang/Integer.intValue:()I
     25: iadd
     26: istore_2
     27: iinc
                      3, 1
     30: goto
                      10
     33: iload_2
     34: ireturn
   LineNumberTable:
     line 34: 0
     line 35: 2
     line 36: 6
     line 37: 8
     line 38: 16
     line 37: 27
     line 40: 33
   StackMapTable: number_of_entries = 2
     frame_type = 255 /* full_frame */
       offset_delta = 10
       locals = \lceil int, int, int, int \rceil
       stack = []
     frame_{type} = 250 /* chop */
       offset_delta = 22
```

# JAVA Virtual Machine – Source Code Compilation

- » source code compilation (Source->Bytecode)
  - » bytecode is not better than your source code
    - » invariants in loop are not removed
  - » no optimizations like
    - » loop unrolling
    - » algebraic simplification
    - » strength reduction
- » optional external obfuscator bytecode optimizations ProGuard
  - shrinker compact code, remove dead code
  - optimizer
    - modify access pattern (private, static, final)

**Test yourself** 

- inline bytecode
- obfuscator renaming, layout changes
- preverifier ensure class loading

# JAVA Virtual Machine – Bytecode Compilation

#### » Just-in-time (JIT)

- » converts bytecode into assembly code in run-time
- » look OpenJDK sources for very detailed information

#### » adaptive optimization (tiered compilation)

- » balance trade-off between JIT and interpreting instructions
- » monitors frequently executed parts "hot spots" including data on caller-callee relationship for virtual method invocation
- » makes dynamic re-compilation based on current execution profile
- » inline expansion to remove context switching
- » optimize branches
- » can make risky assumption (e.g. skip code) ->
  - » unwind to valid state
  - » deoptimize previously JITed code even if code is already executed

## JAVA Virtual Machine – JIT Compilation

- » Just-in-time (JIT) usually asynchronous (3 C1, 7 C2 threads for 32 cores)
  - » C1 (client) much faster than C2
    - » simplified inlining, using CPU registry
    - » window-based optimization over small set of instructions
    - » intrinsic functions with vector operations (Math, arraycopy, ...)
  - » C2 (server,d64) high-end fully optimizing compiler
    - » dead code elimination, loop unrolling, loop invariant hoisting, common sub-expression elimination, constant propagation
    - » full inlining, full deoptimization (back to level 0)
    - » escape analysis, null check elimination,
    - » pattern-based loop vectorization and super word packing (SIMD)
  - » tiered compilation hybrid adapting (since JVM 7, default in JVM8)
  - » on-stack replacement (OSR) optimization during execution
    - » start at bytecode jump targets (goto, if\_)

# **Assembly Code**

- » reasons to study assembly code (both C/C++ and Java)
  - educational reasons
    - predict efficient coding techniques
  - debugging and verification
    - how well the code looks like
  - optimize code
    - for speed
      - avoid poorly compiled patterns
      - data fits into cache
      - predictable branches or no branches
      - use <u>vector programing</u> if possible (SIMD)
        - » 256bit registers with AVX2 since Sandy Bridge
        - » 512bit AVX-512 since Knight Landing (Xeon Phi)
    - for size
      - primarily code cache efficiency

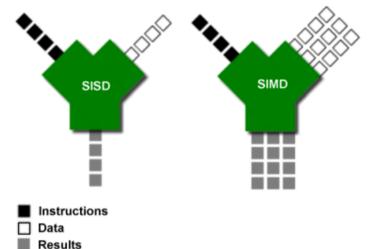

### JAVA Virtual Machine – Example 2 – Tiered Compilation

#### » -XX:+PrintCompilation (-XX:+PrintInlining)

```
java.lang.String::hashCode (55 bytes)
67
      1
      2
                      java.lang.String::charAt (29 bytes)
68
      3
                      java.lang.String::length (6 bytes)
69
      4
              3
                      java.lang.String::indexOf (70 bytes)
74
            n 0
                      java.lana.System::arraycopy (native)
74
      5
                                                              (static)
      6
                      java.lang.String::equals (81 bytes)
              3
74
      8
              3
                      java.lang.Object::<init> (1 bytes)
75
                      java.lang.Math::min (11 bytes)
75
      9
              3
                      java.lana.AbstractStrinaBuilder::ensureCapacitvInternal (16 bytes)
75
      7
              3
     10
              3
                      java.lang.AbstractStringBuilder::append (50 bytes)
75
              3
                      java.lang.String::getChars (62 bytes)
76
     11
                      iava.lang.ref.Reference::get (5 bytes)
    12
81
              1
     13
              3
                      java.lang.StringBuilder::append (8 bytes)
81
82
              3
                      java.lang.String::indexOf (7 bytes)
     14
83
     16
                      java.lang.Number::<init> (5 bytes)
                      java.lang.Object::<init> (1 bytes)
83
     19
              1
     8
                      java.lana.Object::<init> (1 bytes)
84
                                                            made not entrant
    18
              3
                      SwitchTest::daysInMonth (144 bytes)
84
              3
                      java.lang.Integer::<init> (10 bytes)
84
     17
84
     15
              1
                      java.lana.Integer::intValue (5 bytes)
                      SwitchTest::daysInMonth (144 bytes)
     20
              4
84
    18
                      SwitchTest::daysInMonth (144 bytes)
86
              3
                                                             made not entrant
                      SwitchTest::compute @ 10 (35 bytes)
88
     21 %
              3
    22
                      SwitchTest::compute (35 bytes)
88
              3
    23 %
                      SwitchTest::compute @ 10 (35 bytes)
89
              4
                      SwitchTest::compute @ -2 (35 bytes)
91
     21 %
              3
                                                             made not entrant
    23 %
                      SwitchTest::compute @ -2 (35 bytes)
91
              4
                                                             made not entrant
92
    24 %
                      SwitchTest::compute @ 10 (35 bytes)
              4
                      SwitchTest::compute (35 bytes)
94
     25
              4
     22
                      SwitchTest::compute (35 bytes) made not entrant
95
              3
```

- » -XX:+UnlockDiagnosticVMOptions -XX:+PrintAssembly
- » all examples are in JVM 8 64-bit Server, Intel Haswell CPU

#### tier 3 - C1 with invocation & backedge counters + MethodDataOop counter

because: count="256" iicount="256" hot\_count="256"

#### stack initialization, invocation counter in MDO (0xDC) + trigger C2

```
SwitchTest::daysInMonth (144 bytes)
Decoding compiled method 0x0000000108a95190:
Code:
[Entry Point]
[Verified Entry Point]
[Constants]
 # {method} {0x000000012169d568} 'daysInMonth' '(II)Ljava/lang/Integer;' in 'SwitchTest'
 # parm0:
                     = int
                                                           month, year
  # parm1:
            rdx
                     = int
            [sp+0x90] (sp of caller)
                                                           stacking banging technique,
 0x000000108a95380: mov
                          %eax,-0x14000(%rsp)
 0x000000108a95387: push
                         %rbp
                                                           stack allocation, saving registers
 0x0000000108a95388: sub
                          $0x80,%rsp
 0x000000108a9538f: mov
                          %rdx,%rdi
 0x000000108a95392: movabs $0x12169db40,%rax ;
                                              {metadata(method data for {method} {0x000000012169d568} 'daysInMonth' '(II)Ljava/lang/Integer;' in 'SwitchTest')}
 0x000000108a9539c: mov
                          0xdc(%rax),%edx
 0x0000000108a953a2: add
                          $0x8,%edx
 0x000000108a953a5: mov
                          %edx,0xdc(%rax)
                                              {metadata({method} {0x000000012169d568} 'daysInMonth' '(II)Ljava/lang/Integer;' in 'SwitchTest')}
 0x0000000108a953ab: movabs $0x12169d568,%rax
                                                            0x1ff8 >> 3 = 1024 invocations trigger tier 4 (C2)
 0x0000000108a953b5: and
                          $0x1ff8,%edx
 0x000000108a953bb: cmp
                          $0x0,%edx
 0x0000000108a953be: je
                          0x0000000108a95996
                                           ;*iload_0
                                           ; - SwitchTest::daysInMonth@0 (line 7)
```

| 0x0000000108a953c4: | стр  | \$0x1,%esi                  | ES    |
|---------------------|------|-----------------------------|-------|
| 0x0000000108a953c7: | je   | 0x0000000108a95597          |       |
| 0x0000000108a953cd: | стр  | \$0x2,%esi                  |       |
| 0x0000000108a953d0: | je   | 0x0000000108a95435          |       |
| 0x0000000108a953d6: | стр  | \$0x3,%esi                  |       |
| 0x0000000108a953d9: | je   | 0x0000000108a95597          |       |
| 0x0000000108a953df: | стр  | \$0x4,%esi                  |       |
| 0x0000000108a953e2: | je   | 0x0000000108a9557d          |       |
| 0x0000000108a953e8: | cmp  | \$0x5,%esi                  |       |
| 0x0000000108a953eb: | je   | 0x0000000108a95597          |       |
| 0x0000000108a953f1: | cmp  | \$0x6,%esi                  |       |
| 0x0000000108a953f4: | je   | 0x0000000108a9557d          |       |
| 0x0000000108a953fa: | cmp  | \$0x7,%esi                  |       |
| 0x0000000108a953fd: | je   | 0x0000000108a95597          |       |
| 0x0000000108a95403: | cmp  | \$0x8,%esi                  |       |
| 0x0000000108a95406: | je   | 0x0000000108a95597          |       |
| 0x0000000108a9540c: | cmp  | \$0x9,%esi                  |       |
| 0x0000000108a9540f: | je   | 0x0000000108a9557d          |       |
| 0x0000000108a95415: | cmp  | \$0xa,%esi                  |       |
| 0x0000000108a95418: | je   | 0x0000000108a95597          |       |
| 0x0000000108a9541e: | cmp  | \$0xb,%esi                  |       |
| 0x0000000108a95421: | je   | 0x0000000108a9557d          |       |
| 0x0000000108a95427: | cmp  | \$0xc,%esi                  |       |
| 0x0000000108a9542a: | je   | 0x0000000108a95597          |       |
| 0x0000000108a95430: | jmpq | 0x0000000108a956d0 ;*tables | switc |

### **ESI** is month input

## \_\_\_\_\_ default jump

```
; - SwitchTest::daysInMonth@1 (line 7)
```

#### target for month=4, backedge counter tracking in MDO (0x290):

#### jump target, inlined TLAB allocation of Integer object:

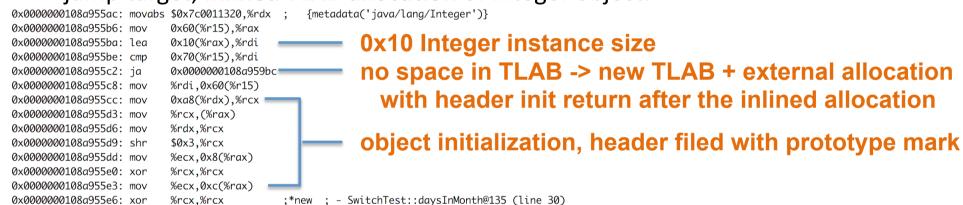

#### **RAX Integer instance address**

#### Object structure (64-bit JVM):

- header 12 or 16 Bytes
- object data super class first, type grouped

| 8B - mark word       |
|----------------------|
| 4B / 8B – Klass ref. |
| object data          |

Array object structure (64-bit JVM):

- header 16 or 20 Bytes
- sequence of array values

| 8B - mark word       |
|----------------------|
| 4B / 8B – Klass ref. |
| 4B – array length    |
| sequence of values   |

inlined Integer constructor with supers, invocation counts in MDOs (0xDC)

Integer::<init>, Number::<init>, Object::<init>

currently in tier 3 (C1 counters in MDO)

```
invocation cnt of Integer::<init> in daysInMonth for inline {metadata(method data for {method} {0x000000012169d568} 'daysInMonth' '(II)Ljava/lang/Integer;' in 'SwitchTest')}
0x000000108a955e9: mov
                         %rax,%rdx
0x0000000108a955ec: movabs $0x12169db40,%rsi
                          $0x1,0x358(%rsi)
0x0000000108a955f6: adda
                                                {metadata(method data for {method} {0x0000000121341738} '<init>' '(I)V' in 'java/lang/Integer')}
0x000000108a955fe: movabs $0x1214df850,%rdx
0x0000000108a95608: mov
                          0xdc(%rdx).%esi
0x0000000108a9560e: add
                          $0x8,%esi
                                                   invocation cnt in Integer::<init> + trigger its C2
0x000000108a95611: mov
                         %esi,0xdc(%rdx)
                                                {metadata({method} {0x0000000121341738} '<init>' '(I)V' in 'java/lang/Integer')}
0x0000000108a95617: movabs $0x121341738,%rdx
                          $0x7ffff8,%esi
0x0000000108a95621: and
0x0000000108a95627: cmp
                         $0x0.%esi
                          0x0000000108a959c9
0x0000000108a9562a: je
                                                 invocation cnt of Number::<init> in Int::<init> for inline
0x000000108a95630: mov
                         %rax,%rdx
                                                {metadata(method data for {method} {0x0000000121341738} '<init>' '(I)V' in 'java/lang/Integer')}
0x0000000108a95633: movabs $0x1214df850,%rsi
                         $0x1,0x108(%rsi)
0x0000000108a9563d: adda
                                                {metadata(method data for {method} {0x000000012133a9d8} '<init>' '()V' in 'java/lang/Number')}
0x0000000108a95645: movabs $0x1214df720,%rdx
0x000000108a9564f: mov
                         0xdc(%rdx),%esi
0x0000000108a95655: add
                          $0x8,%esi
                                                invocation cnt in Number::<init> + trigger its C2
{metadata({method} {0x000000012133a9d8} '<init>' '()V' in 'java/lang/Number')}
0x0000000108a95658: mov
                          %esi,0xdc(%rdx)
0x0000000108a9565e: movabs $0x12133a9d8,%rdx
0x000000108a95668: and
                          $0x7ffff8,%esi
0x0000000108a9566e: cmp
                          $0x0,%esi
0x0000000108a95671: je
                          0x0000000108a959e0
                                                invocation cnt of Object::<init> in Numb::<init> for inline
0x000000108a95677: mov
                         %rax,%rdx
0x000000108a9567a: movabs $0x1214df720,%rsi
                                                {metadata(method data for {method} {0x000000012133a9d8} '<init>' '()V' in 'java/lana/Number')}
0x0000000108a95684: adda
                         $0x1,0x108(%rsi)
                                                {metadata(method data for {method} {0x000000012129d480} '<init>' '()V' in 'java/lana/Object')}
0x0000000108a9568c: movabs $0x12140ddf8,%rdx
0x000000108a95696: mov
                          0xdc(%rdx),%esi
0x000000108a9569c: add
                         $0x8,%esi
                                                   invocation cnt in Object::<init> + trigger its C2
                          %esi,0xdc(%rdx)
0x000000108a9569f: mov
0x000000108a956a5: movabs $0x12129d480,%rdx
                                                {metadata({method} {0x000000012129d480} '<init>' '()V' in 'java/lang/Object')}
0x000000108a956af: and
                          $0x7ffff8,%esi
0x000000108a956b5: cmp
                          $0x0,%esi
0x0000000108a956b8: ie
                          0x0000000108a959f7
                                                                                          RAX.value = EBX (retVal)
0x000000108a956be: mov
                         %ebx,0xc(%rax)
                                            ;*putfield value
                                            ; - java.lang.Integer::<init>@6 (line 850)
                                            ; - SwitchTest::daysInMonth@140 (line 30)
```

#### final cleanup and return, RAX contains return value (pointer to Integer instance)

```
        0x0000000108a956c1: add
0x0000000108a956c8: pop
0x0000000108a956c9: test
        $0x80, %rsp
%rbp
        stack dealocation, reload register

        0x0000000108a956c9: test
0x0000000108a956cf: retq
        # 0x0000000106949100 — safepoint polling check
; {poll_return}
;*areturn
; - SwitchTest::daysInMonth@143 (line 30)
```

- » safepoint Oops in perfectly described state by OopMap (GCmaps)
  - threads are suspended, Oop safely manipulated externally and resumed after
  - interpreted mode between any 2 byte codes
  - C1/C2 compiled end of all methods (not in-lined), non-counted loop back edge
  - parked, blocked on IO, monitor or lock
  - while running JNI (do not need thread suspension)
  - global safepoint (all threads) stop the world
    - GC, print threads, thread dumps, heap dump, get all stack trace
    - enableBiasedLocking, RevokeBias
    - class redefinition (e.g. instrumentation), debug
  - local safepoint (just executing thread)
    - de-optimization, enable/revoke bias locking, OCR

# JVM – Time To Safe Point (TTSP)

-XX:+PrintSafepointStatistics -XX:+PrintGCApplicationStoppedTime -XX:PrintSafepointStatisticsCount=1

### **GetStackTrace overheads:**

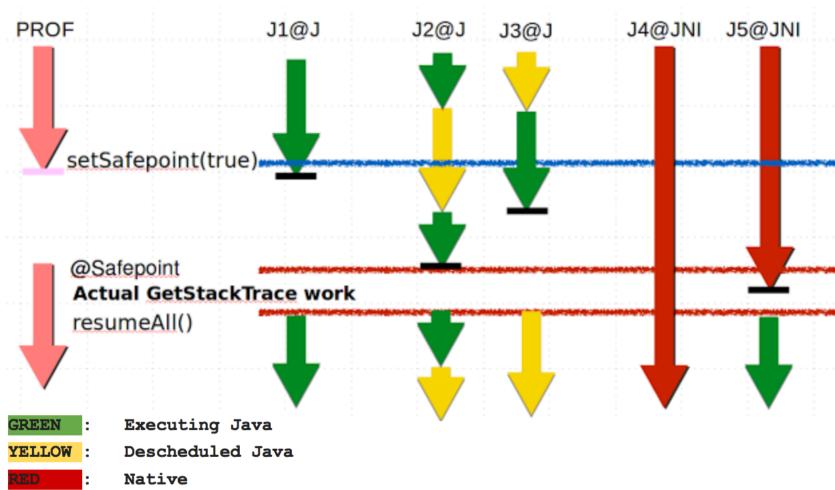

#### tier 4 – C2 – no profile counters

because: count="5376" iicount="5376" hot\_count="5376"

#### stack initialization, use lookup table jump for table switch

```
[Entry Point]
[Verified Entry Point]
 # {method} {0x000000012169d568} 'daysInMonth' '(II)Liava/lana/Integer:' in 'SwitchTest'
                                                                                             135 18
                                                                                                                    SwitchTest::daysInMonth (144 bytes)
 # parm0:
                                                    month. vear
                                                                                         Decoding compiled method 0x000000108a96e50:
 # parm1:
             rdx
                       = int
                                                                                         Code:
             \lceil sp + 0x20 \rceil (sp of caller)
                                                                                         [Constants]
                            %eax,-0x14000(%rsp) ; {no_reloc}
 0x0000000108a97020: mov
                                                                                           0x0000000108a96fc0 (offset:
                                                                                                                          0): 0x08a97083
                                                                                                                                           0x0000000108a97083
 0x0000000108a97027: push
                            %rbp
                                                                                           0x0000000108a96fc4 (offset:
                                                                                                                          4): 0x00000001
 0x0000000108a97028: sub
                            $0x10,%rsp
                                               :*synchronization entry
                                                                                           0x0000000108a96fc8 (offset:
                                                                                                                          8): 0x08a9706c
                                                                                                                                           0x0000000108a9706c
                                               : - SwitchTest::davsInMonth@-1 (line 7)
                                                                                           0x0000000108a96fcc (offset:
                                                                                                                         12): 0x00000001
                                                                                           0x0000000108a96fd0 (offset:
                                                                                                                         16): 0x08a97083
                                                                                                                                           0x0000000108a97083
 0x000000108a9702c: mov
                            %esi,%r11d
                                                                                           0x0000000108a96fd4 (offset:
                                                                                                                         20): 0x00000001
 0x0000000108a9702f: dec
                            %r11d
                                                                                           0x0000000108a96fd8 (offset:
                                                                                                                         24): 0x08a9708a
                                                                                                                                           0x0000000108a9708a
                                                   default (>=12)
 0x000000108a97032: cmp
                            $0xc,%r11d
                                                                                           0x0000000108a96fdc (offset:
                                                                                                                         28): 0x00000001
 0x0000000108a97036: jae
                            0x0000000108a9704a
                                                                                           0x0000000108a96fe0 (offset:
                                                                                                                         32): 0x08a97083
                                                                                                                                           0x0000000108a97083
 0x0000000108a97038: movsla %esi,%r10
                                                                                           0x0000000108a96fe4 (offset:
                                                                                                                         36): 0x00000001
 0x0000000108a9703b: movabs $0x108a96fc0,%r11 ;
                                                  {section word}
                                                                                           0x0000000108a96fe8 (offset:
                                                                                                                         40): 0x08a9708a
                                                                                                                                           0x0000000108a9708a
 0x000000108a97045: jmpq
                            *-0x8(%r11,%r10,8) ;*tableswitch
                                                                                           0x0000000108a96fec (offset:
                                                                                                                         44): 0x00000001
                                               : - SwitchTest::daysInMonth@1 (line 7)
                                                                                           0x0000000108a96ff0 (offset:
                                                                                                                         48): 0x08a97083
                                                                                                                                           0x0000000108a97083
                                                                                                                         52): 0x00000001
                                                                                           0x0000000108a96ff4 (offset:
                                                                                           0x0000000108a96ff8 (offset:
                                                                                                                         56): 0x08a97083
                                                                                                                                           0x0000000108a97083
                                                                                           0x0000000108a96ffc (offset:
                                                                                                                         60): 0x00000001
                                                                                           0x0000000108a97000 (offset:
                                                                                                                         64): 0x08a9708a
                                                                                                                                           0x0000000108a9708a
                                                                                           0x0000000108a97004 (offset:
                                                                                                                         68): 0x00000001
                                                                                           0x0000000108a97008 (offset:
                                                                                                                         72): 0x08a97083
                                                                                                                                           0x0000000108a97083
                                                                                           0x0000000108a9700c (offset:
                                                                                                                         76): 0x00000001
                                                                                                                                           0x0000000108a9708a
                                                                                           0x0000000108a97010 (offset:
                                                                                                                         80): 0x08a9708a
                                                                                           0x0000000108a97014 (offset:
                                                                                                                         84): 0x00000001
                                                                                           0x0000000108a97018 (offset:
                                                                                                                         88): 0x08a97083
                                                                                                                                           0x0000000108a97083
                                                                                           0x0000000108a9701c (offset:
                                                                                                                         92): 0x00000001
```

#### target for month=4

Integer.<init>, Number.<init>, Object.<init> - iicount="5376" -> Inline (hot) inlined TLAB allocation, inlined constructors, no nulling, caching optimization

```
;*goto EBP=30 is retVal
0x0000000108a9708a: mov
                         $0x1e,%ebp
                                           ; - SwitchTest::daysInMonth@105 (line 26)
                         0x60(%r15),%rax
0x000000108a9708f: mov
                         %rax,%r10
0x000000108a97093: mov
                                                  TLAB Integer object allocation, ref in RAX
0x0000000108a97096: add
                         $0x10,%r10
0x000000108a9709a: cmp
                         0x70(%r15), %r10
                         0x0000000108a97124
0x0000000108a9709e: jae
0x000000108a970a4: mov
                        %r10,0x60(%r15)
0x000000108a970a8: prefetchnta 0xc0(%r10)
                         $0xf8002264,%r10d;
                                             {metadata('java/lang/Integer')}
0x000000108a970b0: mov
0x0000000108a970b6: shl
                         $0x3,%r10
                                                  MarkWord fetch from class and then store
                         0xa8(%r10), %r10 =
0x0000000108a970ba: mov
0 \times 00000000108a970c1: mov
                         %r10,(%rax)
                         $0xf8002264,0x8(%rax) ;*newcompressed OOP to Integer class
0x0000000108a970c4: movl
                                          ; - SwitchTest::daysInMonth@135 (line 30)
                                              {metadata('java/lang/Integer')}
                                           ;*synchronization entry RAX.value = EBX (retVal)
0x0000000108a970cb: mov
                         %ebp,0xc(%rax)
                                           ; - SwitchTest::daysInMonth@-1 (line 7)
                                               final cleanup
                         $0x10,%rsp -
0x0000000108a970ce: add
0x000000108a970d2: pop
                         %rbp
                        %eax.-0x214e0d9(%rip)
0x0000000108a970d3: test
                                                   # 0x000000106949000
                                              {poll_return}
                                RAX contains return value (pointer to Integer instance)
0x0000000108a970d9: reta
6<sup>th</sup> March 2017
                                              FSW - Lecture 3
```

### target for default

class IllegalArgumentException no profile -> uncommon -> reinterpret

#### remap inputs, return back to reinterpreter

#### then discard tier 3 version

```
138 17 3 SwitchTest::daysInMonth (144 bytes) made not entrant
```

## JVM – Example 2 – compute Assembly Code – Tier 4 OSR

OSR @10 – On Stack Replacement at bytecode 10

tier 4 – C2 (before there was tier 3 OSR @10 because 60416 loops and tier 3) because: backedge count="101376" hot\_count="101376"

```
147 21 % b 4
                     SwitchTest::compute @ 10 (35 bytes)
                                                                                    0: iconst 4
                                                                                    1: istore 0
copy 4 locals, no stack from tier3 OSR @10 to regs
                                                                                    2: sipush
                                                                                                       2000
                                                                                    5: istore_1
StackMapTable: number_of_entries = 2
  frame_type = 255 /* full_frame */
                                                                                    6: iconst_0
                                     private static int compute() {
   offset_delta = 10
                                                                                    7: istore_2
                                          int month = 4;
   locals = [ int, int, int, int ]
                                                                                    8: iconst 0
                                          int vear = 2000:
   stack = \Gamma
                                          int o=0:
                                                                                    9: istore_3
  frame_{type} = 250 /* chop */
                                          for (int i=0; i<1_000_000; i++) { ---10: iload_3</pre>
   offset delta = 22
                                              o+=daysInMonth(month, year);
                                                                                   11: 1dc
                                                                                                       #12
                                                                                   13: if_icmpge
                                                                                                       33
                                          return o;
                                                                                   16: iload_2
                                                                                   17: iload 0
                         %eax,-0x14000(%rsp)
0x0000000108a98370: mov
                                                                                   18: iload_1
0x000000108a98377: push
                         %rbp
                                                                                   19: invokestatic #13
                         $0x20,%rsp
0x0000000108a98378: sub
                                            RSI compiled stack of
                                                                                   22: invokevirtual #14
0x000000108a9837c: mov
                         (%rsi),%ebx
                                                                                   25: iadd
                         0x18(%rsi),%ebp
0x0000000108a9837e: mov
                                            tier 3 OSR @10
                         0x10(%rsi),%r13d
0x000000108a98381: mov
                                                                                   26: istore_2
                         0x8(%rsi),%r14d
0x0000000108a98385: mov
                                                                                   27: iinc
                                                                                                       3, 1
0x000000108a98389: mov
                         %rsi,%rdi
                                                                                  30: goto
                                                                                                       10
                                                                                   33: iload_2
 6<sup>th</sup> March 2017
                                             ESW - Lecture 3
                                                                                   34: ireturn
```

## JVM – Example 2 – compute Assembly Code – Tier 4 OSR

#### 

then there is **inlined** tier 4 daysOfMonth (lookup jump) because the call is **hot** ending with addition into accumulator o

reinterpret on end of cycle jump (unstable if\_ bytecode), save 3 locals to stack

```
ctackMapTable: number_of_entries = 2
                            $0xffffff65,%esi
0x0000000108a98450: mov
                                                                                       frame_type = 255 /* full_frame */
0x000000108a98455: mov
                           %r13d,(%rsp)
                                                                                         offset_delta = 10
                           %r14d,0x4(%rsp)
0x000000108a98459: mov
                                                                                         locals = [ int, int, int, int ]
                           %ebx,0xc(%rsp)
0x000000108a9845e: mov
                                                                                         stack = \Gamma
0x000000108a98462: nop
                                                                                      frame_type = 250 /* chop */
0x0000000108a98463: calla
                           0 \times 000000010898b1a0; 0 \circ pMap \{ \circ ff = 264 \}
                                                                                         offset delta = 22
                                                ;*if_icmpge
                                                  - SwitchTest::compute@13 (line 37)
                                                    {runtime_call}
0x0000000108a98468: calla 0x0000000107e7e33c ;
                                                     {runtime call}
```

## JVM – Example 2 – compute Assembly Code – Tier 4

#### tier 4 – C2

because: count="2" backedge\_count="150528"

# use combination of **full inline**, **dead code elimination**, **object escape**, **loop invariant hoisting**, **strength reduction**

```
SwitchTest::compute (35 bytes)
   157
Decoding compiled method 0x0000000108a97f90:
Code:
[Entry Point]
[Verified Entry Point]
[Constants]
 # {method} {0x000000012169d638} 'compute' '()I' in 'SwitchTest'
             [sp+0x20] (sp of caller)
 0x000000108a980c0: sub $0x18,%rsp
 0x000000108a980c7: mov %rbp,0x10(%rsp) ;*synchronization entry
                                             : - SwitchTest::compute@-1 (line 34)
                           $0x1c9c380,%eax — 30 000 000
 0x0000000108a980cc: mov
 0x0000000108a980d1: add
                           $0x10,%rsp
                           %rbp
 0x0000000108a980d5: pop
 0x0000000108a980d6: test
                           %eax,-0x214f0dc(%rip)
                                                 # 0x000000106949000
                                                 {poll_return}
                            RAX contains return value (primitive int)
 0x0000000108a980dc: reta
```

42

#### Java Virtual Machine – Performance 32 vs 64-bit

- » requires warm-up to utilize benefits of C2 (or C1)
- » compilers cannot do all magic -> write better algorithms
- » 32-bit vs 64 bits JVMs
  - 32-bit (max ~3GB heap)
    - smaller memory footprint
    - slower long & double operations
  - 64-bit max ~3GB heap
    - faster performance for long&double
    - slight increase of memory footprint
  - 64-bit max 32GB heap
    - compressed OOPs are slower for references
  - 64-bit >32GB heap
    - fastest
    - wasting a lot of memory (48GB ~32GB with compressed OOPs)

## Java Virtual Machine – CPU and Memory Profiling

#### » jvisualvm

- JVM monitoring, troubleshooting and profiling tool
- included in all JDKs
- profiled thread limit 32

#### » profiling

- CPU time spent in methods
- memory usage, allocations

#### » modes

- sampling
  - periodic sampling of stacks of running threads to estimate slowest
  - no invocation counts, no 100% accuracy (various sampling errors)
  - no bytecode (& assembly code) modifications
  - 1-2% impact to standard performance
- tracing (instrumetation)
  - instrumented bytecode -> affected performance -> affected compiler optimizations

### JVM – Example 2 – CPU Tracing of daysOfMonth

assembly code of tier 4 – C2 (before there was very complex tier 3)

#### inlined daysInMonth rootMethodEntry tracking

```
# {method} {0x000000012489e838} 'daysInMonth' '(II)Ljava/lang/Integer;' in 'SwitchTest'
# parm0:
           rsi
                     = int
                     = int
# parm1:
           rdx
           \lceil sp + 0x70 \rceil (sp of caller)
0x000000010c08aa80: mov
                          %eax,-0x14000(%rsp) ; {no_reloc}
0x000000010c08aa87: push
                          %rbp
0x000000010c08aa88: sub
                          $0x60,%rsp
                                             ;*synchronization entry
                                             ; - SwitchTest::daysInMonth@-1 (line 7)
0x000000010c08aa8c: mov
                          %edx.0x4(%rsp)
0x000000010c08aa90: mov
                          %esi,(%rsp)
0x000000010c08aa93: movabs $0x76c73a180,%r10 ; {oop(a 'java/lang/Class' = 'ora/netbeans/lib/profiler/server/ProfilerRuntimeCPU')}
0x000000010c08aa9d: movzbl 0x82(%r10),%r11d
                                             ;*getstatic recursiveInstrumentationDisabled
                                             ; - org.netbeans.lib.profiler.server.ProfilerRuntimeCPUFullInstr::rootMethodEntry@0 (line 189)
                                             ; - SwitchTest::daysInMonth@3 (line 7)
0x000000010c08aaa5: test
                          %r11d,%r11d
0x000000010c08aaa8: jne
                          0x000000010c08b075 ;*ifea
                                             ; - org.netbeans.lib.profiler.server.ProfilerRuntimeCPUFullInstr::rootMethodEntry@3 (line 189)
                                             ; - SwitchTest::daysInMonth@3 (line 7)
0x000000010c08aaae: movabs $0x76c73e220,%r10 ; {oop(a 'java/lang/Class' = 'org/netbeans/lib/profiler/server/ThreadInfo')}
0x000000010c08aab8: mov
                          0x78(\%r10),\%r8d
                                             ;*getstatic lastThreadInfo
                                             : - org.netbeans.lib.profiler.server.ThreadInfo::getThreadInfo@4 (line 244)
                                              ; - org.netbeans.lib.profiler.server.ProfilerRuntimeCPUFullInstr::rootMethodEntry@7 (line 193)
                                             ; - SwitchTest::daysInMonth@3 (line 7)
0x000000010c08aabc: mov
                          0x40(%r12,%r8,8),%ebp ;*getfield thread
                                             ; - org.netbeans.lib.profiler.server.ThreadInfo::getThreadInfo@9 (line 246)
                                               - one notherns lib profiler server ProfilerPuntimeCPUFullInstr::rootMethodEntry@7 (line 193)
   749 Bytes of assembly code for each rootMethodEntry
```

## JVM – Example 2 – CPU Tracing of daysOfMonth

#### additional rootMethodEntry and rootMethodExit trackings for

Integer::<init> and Number::<init>

#### inlined rootMethodExit after Integer instance.value = retVal

```
0x000000010c08b73a: mov
                           0x8(\%rsp).\%r11
0x000000010c08b73f: mov
                          %r10d,0xc(%r11)
                                              :*synchronization entry
                                              ; - org.netbeans.lib.profiler.server.ProfilerRuntimeCPUFullInstr::methodExit@-1 (line 147)
                                              ; - java.lang.Integer::<init>@20 (line 851)
                                              ; - SwitchTest::daysInMonth@148 (line 30)
                                                  {oop(a 'java/lang/Class' = 'org/netbeans/lib/profiler/server/ProfilerRuntimeCPU')}
0x000000010c08b743: movabs $0x76c73a180,%r10
0x000000010c08b74d: movzbl 0x82(%r10),%ebp
                                              :*getstatic recursiveInstrumentationDisabled
                                              ; - org.netbeans.lib.profiler.server.ProfilerRuntimeCPUFullInstr::methodExit@0 (line 147)
                                              : - java.lang.Integer::<init>@20 (line 851)
                                              ; - SwitchTest::daysInMonth@148 (line 30)
0x000000010c08b755: test
                          %ebp,%ebp
0x000000010c08b757: jne
                           0x000000010c08bdd1 :*ifea
                                              ; - org.netbeans.lib.profiler.server.ProfilerRuntimeCPUFullInstr::methodExit@3 (line 147)
                                              : - java.lang.Integer::<init>@20 (line 851)
                                              ; - SwitchTest::daysInMonth@148 (line 30)
0x000000010c08b75d: movabs $0x76c73e220,%r10 ;
                                                  {oop(a 'java/lang/Class' = 'org/netbeans/lib/profiler/server/ThreadInfo')}
0x000000010c08b767: mov
                           0x78(\%r10),\%ecx
                                              ;*getstatic lastThreadInfo
                                              ; - org.netbeans.lib.profiler.server.ThreadInfo::getThreadInfo@4 (line 244)
                                              ; - org.netbeans.lib.profiler.server.ProfilerRuntimeCPUFullInstr::methodExit@7 (line 151)
                                                - java.lang.Integer::<init>@20 (line 851)
                                              ; - SwitchTest::daysInMonth@148 (line 30)
0x000000010c08b76b: mov
                           0x40(%r12,%rcx,8),%ebp ;*invokestatic currentThread
                                              ; - org.netbeans.lib.profiler.server.ThreadInfo::getThreadInfo@0 (line 243)
                                                                                                  eCPUFullInstr::rootMethodEntry@7 (line 195
```

## JVM – Example 2 – CPU Tracing Outcome

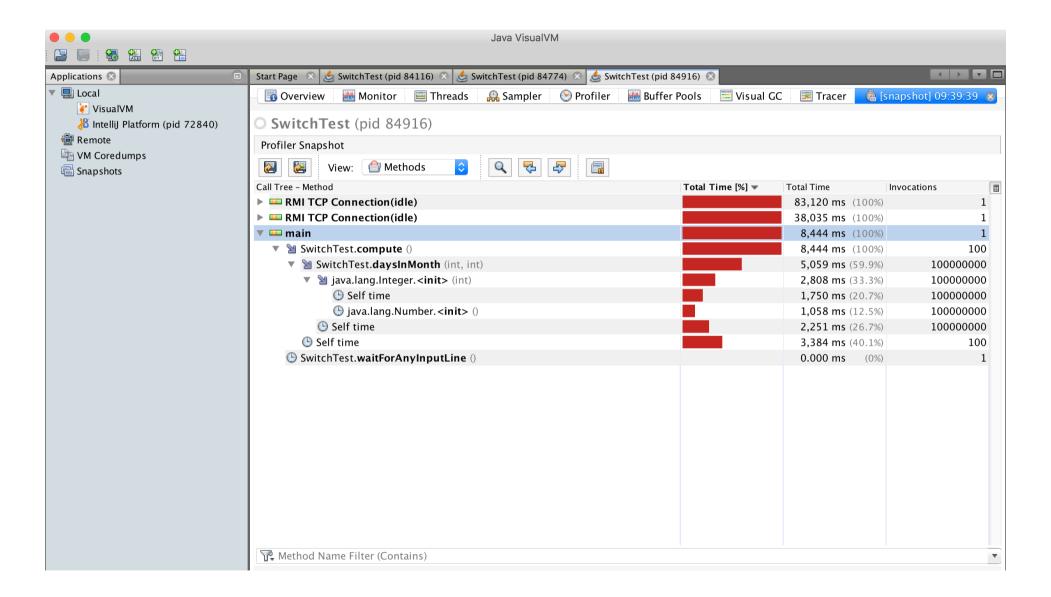

## JVM – Example 2 – Profiling Performance

- » CPU tracing of compute results into much slower code
  - no object escape from daysInMonth call
  - no invariant hoisting
  - no strength reduction (full loop remains there)
- » object allocation is similar with traceObjAlloc injected calls
- » recommended approach
  - do sampling first
  - identify performance bottlenecks (where most time is spent)
    - it could be outside of JVM (e.g. latency of external DB, file system)
  - focus with tracing just to identified parts

#### JVM – Java Mission Control

jmc – JRockit JVM, included in commercial JDKs, sampling in Flight recorder

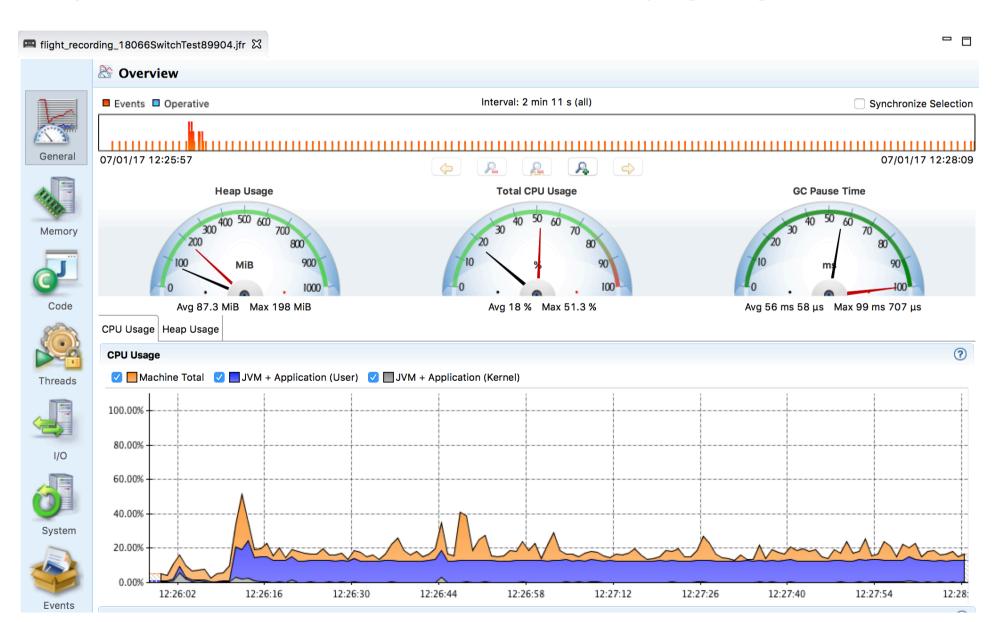

## **Approach to Performance Testing**

- » test real application ideally the way it is used
  - microbenchmarks measure very small units
    - warm-up to measure real code, not compilers itself, biased locks
      - keep in mind caching
    - beware of compilers use results, reordering of operations
    - synchronization multi-threaded benchmarks
    - vary pre-calculated right parameters affecting complexity –
       different optimization in reality
  - macrobenchmarks measure application input/output
    - least performing component affects the whole application
  - mesobenchmarks isolating performance at modular level
- » understand throughput, elapsed and response time
  - outliers can occur e.g. GC
  - use existing generators than writing own

## **Approach to Performance Testing**

- » understand variability changes over time
  - internal state
  - background effects load, network
  - probabilistic analysis works with uncertainty
- » test early, test often ideally part of development cycle
  - ideally some properly repeated mesobenchmarking
  - automate tests scripted
  - proper test coverage of functionality and inputs
  - test on target system different code on different systems